## Tangentialebene und Gradient

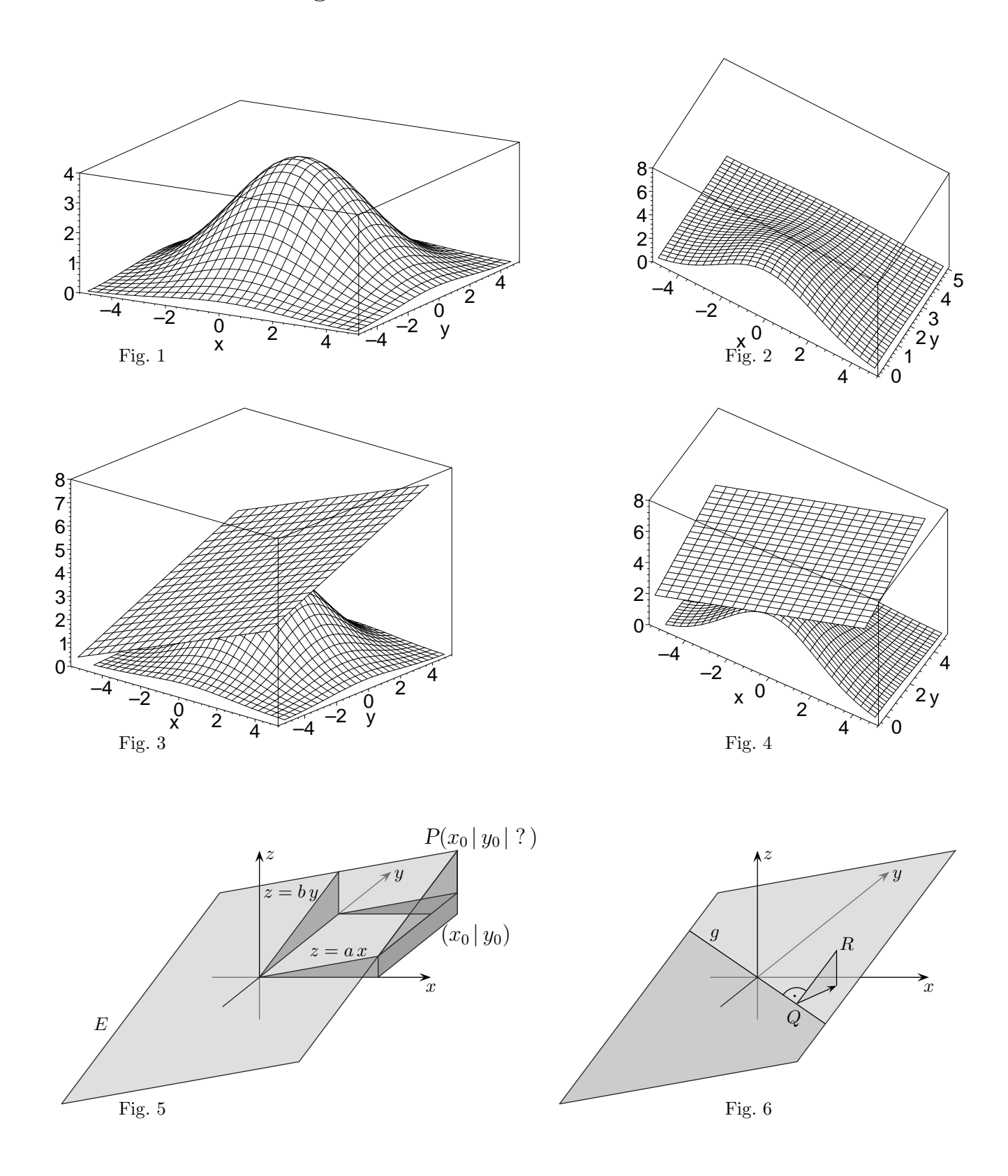

- 1. a) Es sind a und b gegeben, wie lautet die Gleichung der Ebene E? (Fig. 5)
	- b) Wie lautet die Gleichung der zu E parallelen Ebene, die durch einen bestimmten Punkt  $P(x_1 | y_1 | z_1)$  verläuft?
	- c) Welche Richtung schlägt eine Kugel ein, die in einem Punkt  $R$  losgelassen wird? (Fig. 6)

 $\odot$  Roolfs

- 2. a) Gesucht ist für die Funktion  $f(x, y)$  die Gleichung der Tangentialebene im Punkt  $P(x_1 | y_1 | ?)$ .
	- b) Welche Richtung schlägt eine Kugel ein, die in einem Punkt  $P(x_1 | y_1 | z_1)$  auf der Fläche einer Funktion  $f(x, y)$  losgelassen wird?
	- c) Wie kann der Anstiegswinkel  $\alpha$  für beliebige Richtungen in  $P(x_1 | y_1 | z_1)$  berechnet werden?
	- d) Wie lautet für  $f(x, y) = 4 e^{-0.1 (x^2 + y^2)}$  die Gleichung der Tangentialebene im Punkt  $P(-0, 5|-0, 5|?)$  und wie groß ist der maximale Anstiegswinkel in P?

(c) Roolfs

## Tangentialebene und Gradient

Lösungen:

- 1. a) P hat die z-Koordinate  $z_0 = ax_0 + by_0$ , daher gilt allgemein:  $z = ax + by$ 
	- b) Die Verschiebung der Ebene E nach  $N(x_1 | y_1 | 0)$  ergibt  $z = a(x x_1) + b(y y_1)$ , die anschließende Verschiebung nach  $P(x_1 | y_1 | z_1)$  ergibt dann:  $z = a(x - x_1) + b(y - y_1) + z_1$
	- c) Zunächst wird die Gleichung der Schnittgeraden q von E mit der  $xy$ -Ebene bestimmt: Bedingung:  $z = 0 \implies y = -\frac{a}{b}$  $\frac{a}{b}x$ .

Die eingeschlagene Richtung verläuft senkrecht zu g, also  $m_1 = \frac{b}{a}$  $\frac{0}{a}$  (beachte:  $m_1 \cdot m_2 = -1$ ) oder als Vektor:  $\vec{u} = \begin{pmatrix} a \\ b \end{pmatrix}$ b (stärkster Anstieg), stärkster Abstieg in Richtung  $-\vec{u}$ .

- 2. a)  $a = f_x$  und  $b = f_y$  mit partiellen Ableitungen an der Stelle  $(x_1 | y_1)$ , (siehe Fig. 4 und Fig. 5) daher  $z = f_x(x - x_1) + f_y(y - y_1) + z_1$ , mit  $z_1 = f(x_1 | y_1)$ 
	- b) Nach 1. c) erhalten wir den stärksten Anstieg für  $\vec{u} = \begin{pmatrix} f_x \\ f_y \end{pmatrix}$  $f_y$ und daher den stärkster Abstieg für  $-\vec{u}$ . Der Vektor  $\vec{u}$  heißt Gradient.
	- c) Man betrachte die Ursprungsebene  $z = f_x x + f_y y$ für die Funktion  $f(x, y)$  gilt:  $\Delta z = f_x \Delta x + f_y \Delta y$ .

Hieraus ist ersichtlich, wie für beliebige Richtungen  $\vec{u} = \begin{pmatrix} \Delta x \\ \Delta x \end{pmatrix}$  $\Delta y$ die Änderungsrate für die Tangentialebene exakt und für die Funktion näherungsweise bestimmt werden kann. Für den Anstiegswinkel - er liegt in der Ebene, die senkrecht auf der  $xy$ -Ebene steht und in der die Richtungsgerade verläuft - gilt:  $\alpha = \arctan \frac{\Delta z}{\Delta z}$  $\mid \vec{u} \mid$ Die Rechnung vereinfacht sich, wenn für  $\vec{u}$  ein Einheitsvektor verwendet wird, z.B.  $\vec{u} = \begin{pmatrix} \cos \beta \\ \sin \beta \end{pmatrix}$  $\sin\beta$  $\setminus$ 

d) 
$$
z = 0,380(x+0.5) + 0,380(y+0.5) + 3,80
$$

$$
\text{Aus } \Delta z = f_x \Delta x + f_y \Delta y \text{ folgt für die Richtung des stärksten Antiegs } \vec{u} = \begin{pmatrix} f_x \\ f_y \end{pmatrix} \quad \Delta z = f_x^2 + f_y^2,
$$
\n
$$
\text{dann gilt: } \alpha = \arctan \frac{\Delta z}{|\vec{u}|} = \arctan \frac{f_x^2 + f_y^2}{\sqrt{f_x^2 + f_y^2}} = \arctan \sqrt{f_x^2 + f_y^2} = 28,3^\circ
$$
\n
$$
(= \arctan |\begin{pmatrix} f_x \\ f_y \end{pmatrix}|).
$$

Wir erhalten:

Die Steigung der Richtungsgeraden des stärksten Anstiegs ist der Betrag des Gradienten.

(c) Roolfs